# **2.0.1**

#### Release Date

June 28, 2017

This version uses the Arnold [5.0.1.0](https://docs.arnoldrenderer.com/display/A5ARP/5.0.1.0) core.

## DOWNLOADS

[solidangle.com/arnold/download](https://www.solidangle.com/arnold/download/)

MtoA 2.0.1 is the version included in Maya 2018. It contains major bugfixes and new features:

### BugFixes:

- Several MtoA shaders didn't appear in batch renders
- Kick was returning color management errors
- Fixed multi-thread issues related to color management
- Linux : synColor shaders.so couldn't be loaded
- OSX : maketx command couldn't be executed
- Indirect lighting was wrong with chained bump shaders
- Multiple XGen patches weren't rendering properly in IPR
- Per-face shading assignments could fail
- Fixed Shadow Matte result when used with an Image Plane
- Image plane color space was lost during IPR iterations
- Fixed viewport warnings in Maya 2015/2016
- Switch shader wasn't exported when connected to RGBA shaders
- Mesh lights were shaded incorrectly in transmission rays
- Connecting a texture to Transmission Weight was greying out the SubSurface section

## Arnold RenderView (ARV):

- ARV settings are now saved in user preferences (instead of being saved in the scene).
- Menu Save Image Options allows you to choose a view transform when the image is saved
- Added icon and hotkey for Isolate selected
- Fixed crash when the render camera, or the displayed AOV, is deleted
- Gamma slider didn't work until Display Settings weren't opened

## New Features / Parameters :

- Introducing AOV Shaders, that allow additional shaders (like the AovWrite shaders) to be invoked during rendering. 3rd party shaders like [cryptomatte](https://docs.arnoldrenderer.com/display/A5AFMUG/Cryptomatte) can be ported to be used as an AOV shader.
- New [Thin Film](https://docs.arnoldrenderer.com/display/A5AFMUG/Thin+Film) parameters in Standard Surface
- Added support for Blobby and Cloud modes in Particles
- Volumes can now be used inside a PolyMesh
- Indirect Sample Clamp in the Render Settings allows you to reduce the noise caused by indirect illumination (it's now enabled by default)
- AOV Indirect attribute in Skydomes allows you to choose whether the skydome illumination has to fill the "direct" or the "indirect" AOVs.
- Added "Coat" builtin AOVs, and removed the coat illumination from the "Specular" AOVs
- Added attribute presets in Standard Surface IOR and Subsurface Radius parameters
- Strength parameter in !aiNormalMap
- Added Export Color Manager option in the export settings
- Texture mode in Image planes is now supported

#### Other Changes :

- Extended "Convert deprecated shaders" menu to support alSurface/alHair
- Fixed/removed deprecated "help" menus
- Added existing atmosphere nodes in the atmosphere's "Create" list
- Linux: delete previously installed files before a new version is installed

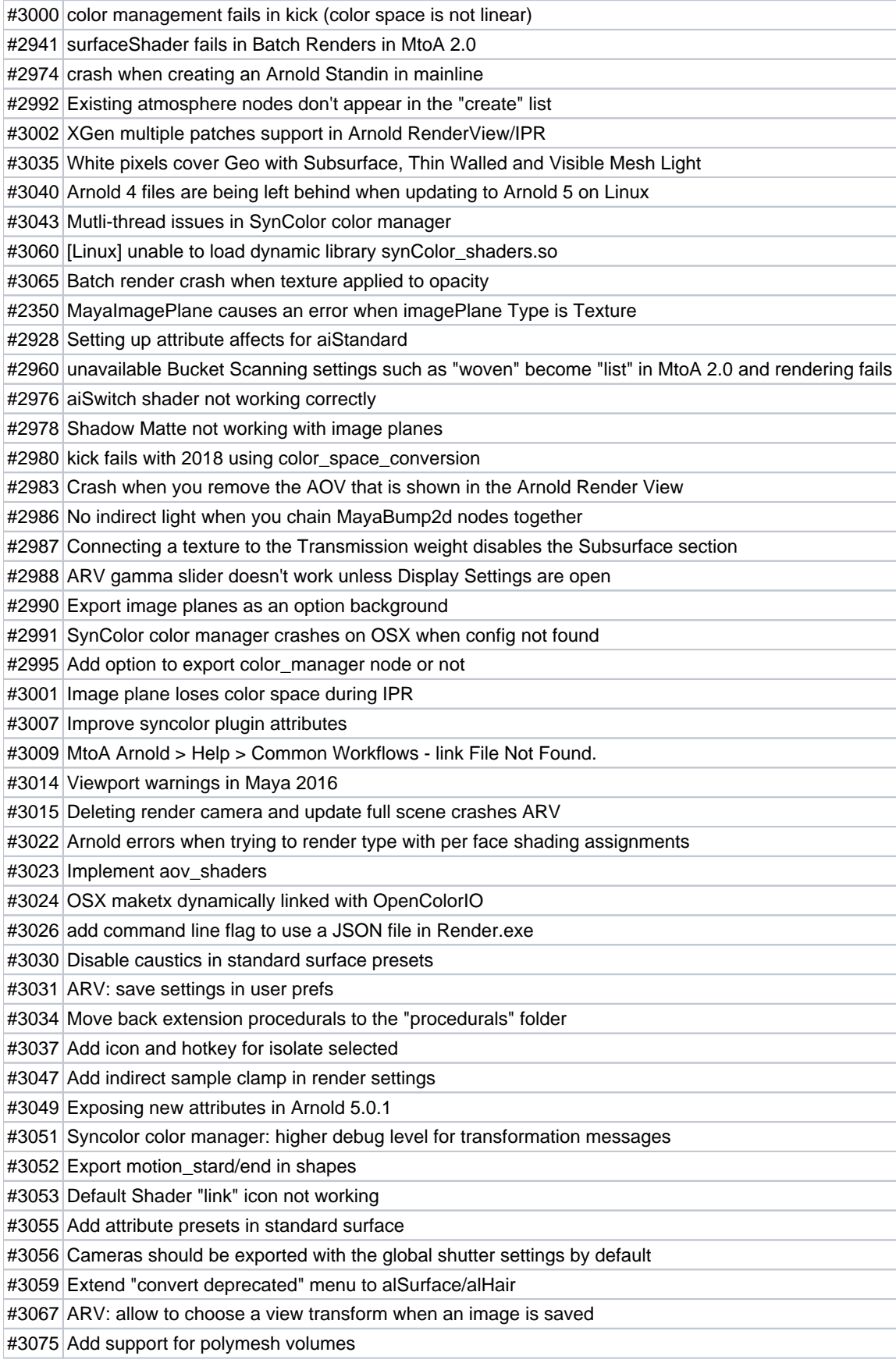

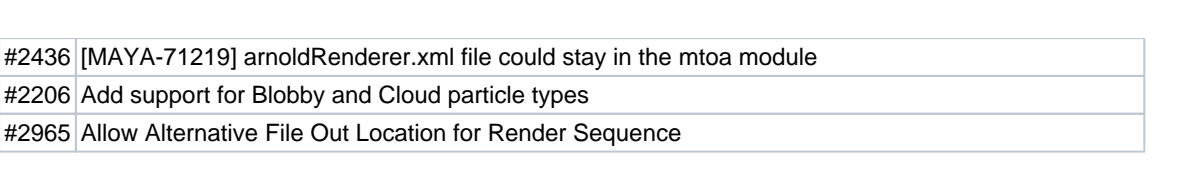